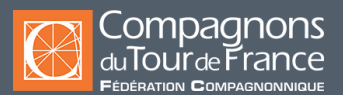

# **CAO-DAO & BIM, informatique**

# BIM modeleur du bâtiment

**Titre Professionnel niv. 5 -** Formation Diplômante **de Niveau 5 -**

#### **Public / Statut\***

**Lycéens** 

**Alternance :** Apprentissage ou contrat de professionnalisation

**Salariés dans le cadre :**

- D'un contrat de transition professionnelle

- Du plan de développement des compétences

**Demandeurs d'emploi**

## **Durée**

**Durée moyenne de 420 à 840 heures**  (A définir en fonction des résultats du positionnement et des prérequis)

#### **Modalités et délais d'accès**

Avoir validé un projet professionnel en lien avec le métier Avoir pris connaissance des conditions d'exercice du métier

**Entrées et sorties permanentes** (en fonction des dates de certification et des places disponibles).

**Pour l'alternance** : sous réserve d'avoir une entreprise d'accueil.

#### **Tarifs**

Quel que soit votre statut (apprenti, stagiaire, personne en reconversion), votre formation pourra être prise en charge par l'OPCO, l'Etat et/ou la Région. Les conditions tarifaires sont à disposition sur la page d'accueil de chaque Fédération Régionale.

#### **Rythme de l'alternance**

- **Cursus apprenti** : En centre de formation : 25 % En entreprise : 75 %

- **Cursus lycéen** : Au Lycée Professionnel, l'Institut Européen de Formation - Compagnons du Tour de France :

- Au lycée : 50 %

- En entreprise : 50 %

#### **Modalités d'évaluations**

- Evaluations au travers du livret d'alternance tuteur/formateur,
- Évaluations formatives/sommatives en centre en fin de séquence,
- Examen ponctuel ou en CCF (Contrôle en cours de formation),
- Examen final : diplôme, titre ou certification.

\* Sous réserve que soient réunies les conditions nécessaires à la mise en place et/ou la prise en charge de la formation.

Nos formations sont ouvertes aux personnes en situation de handicap : Veuillez nous contacter directement afin d'étudier la mise en place de mesures spécifiques pour suivre la formation.

## Prérequis

La maîtrise de la communication orale, des capacités rédactionnelles ainsi que des connaissances mathématiques (niveau bac) sont nécessaires La maîtrise des outils numériques (internet, messagerie, traitement de texte, tableur) est requise Connaissance du bâtiment et/ou expérience professionnelle

# Informations sur le métier

Le professionnel intervient tout au long de la phase d'études du projet en modifiant la maquette numérique en fonction des évolutions techniques ou architecturales puis il la complète avec les caractéristiques et performances des ouvrages qui lui seront communiquées par les économistes, ingénieurs ou architectes.

#### Objectifs de la formation

**A l'issue de la formation, l'apprenant sera capable de:**

Modéliser la maquette numérique d'un projet de construction pour un ou plusieurs corps d'état

+ voir blocs de compétences ci-dessous

#### Blocs de compétences

CCP1 Modéliser un projet BIM de niveau 1 (maquette numérique isolée) CCP2 Modéliser un projet BIM de niveau 2 (maquette numérique collaborative)

#### Contenu de la formation

Modéliser le projet à l'aide d'un logiciel 3D

Établir le relevé et la description d'un bâtiment existant

Établir la conformité du projet de bâtiment avec les normes et la réglementation

Réaliser le métré d'un projet de bâtiment à partir de plans 2D ou d'une maquette numérique

Constituer le dossier de demande du permis de construire à partir d'une maquette numérique

Organiser le projet selon la convention BIM

Modéliser le projet à l'aide d'un logiciel 3D

Établir la conformité du projet de bâtiment avec les normes et la réglementation

Dessiner les carnets de détails d'un projet de construction

Réaliser la synthèse des plans techniques et architecte en BIM

Préparer un dossier professionnel

Lire et interpréter les différents documents et plan d'architecte simple

Identifier les risques sur un chantier de bâtiment

Modéliser la maquette numérique d'un projet de construction ou de réhabilitation

Pour plus d'informations, voir le [CARIF OREF TP BIM modeleur du bâtiment.](https://www.intercariforef.org/formations/certification-106873.html)

#### Méthodes pédagogiques

Pédagogie participative, active, démonstrative et expérientielle Formation mixte (présentiel et distanciel) Formation permettant l'acquisition de compétences professionnelles réelles et opérationnelles en entreprise Individualisation Formation en situation de travail en entreprise Formation en mode projet

#### Moyens pédagogiques

Plateaux techniques Salles de cours Centre de ressources Supports pédagogiques

#### Informations complémentaires et indicateurs d'appréciation pour les formations certifiantes et Diplômantes

Veuillez consulter les documents à disposition sur les pages d'accueil de chaque Fédération Régionale pour connaître :

- Le taux d'obtention des diplômes ou titres professionnels
- Le taux de poursuite d'études
- Le taux d'interruption en cours de formation
- Le taux d'insertion professionnelle des sortants de l'établissement concerné, à la suite des formations dispensées

- La valeur ajoutée de l'établissement

Possibilités de valider un ou des blocs de compétences (cf. blocs de compétences) Equivalences, passerelles : non Suite de parcours : insertion dans la vie professionnelle RNCP N° [34658](https://www.francecompetences.fr/recherche/rncp/34658/) Code CPF : 329764

Pour plus d'informations, nous contacter.

# Cette formation est proposée sur les villes suivantes :

# ANGLET I LONS

Tél : Anglet 05 59 63 87 57 I Lons 05 59 92 81 77 Email : communication.angletlons@compagnonsdutourdefrance.org 3 allée de Bellevue, 64600 Anglet I Mail de Coubertin, 64140 Lons 64 - Pyrénées Atlantiques

# BORDEAUX

Tél : 05 57 54 23 80 Email : bordeaux@compagnonsdutourdefrance.org 6, avenue Jean Alfonséa BP 90 33271 - FLOIRAC CEDEX

# **LIMOGES**

Tél : 05 55 34 33 88 Email : limoges@compagnonsdutourdefrance.org Rue Charles LAVAUZELLE 87350 - PANAZOL

# **TOULOUSE**

Tél : 05 62 47 41 77 Email : toulouse@compagnonsdutourdefrance.org 10, rue Agricol Perdiguier 31830 - PLAISANCE-DU-TOUCH